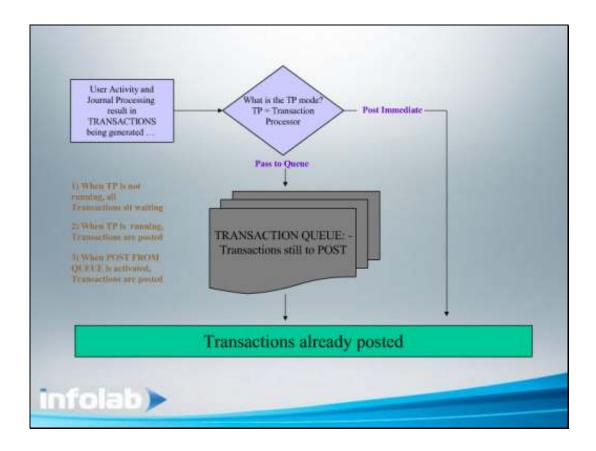

## Slide 6

Slide notes: A Transaction is an event in the Business System, i.e. a Transaction can be a Debit and Credit of certain Accounts in the Financial System with a specified Amount. In IES, all Transactions are posted with a mechanism that we call a Transaction Processor, and this Transaction Processor has the capability to act on Demand or in Dedicated fashion. We will now explain how the Transaction Processor options can be applied to suit our needs.

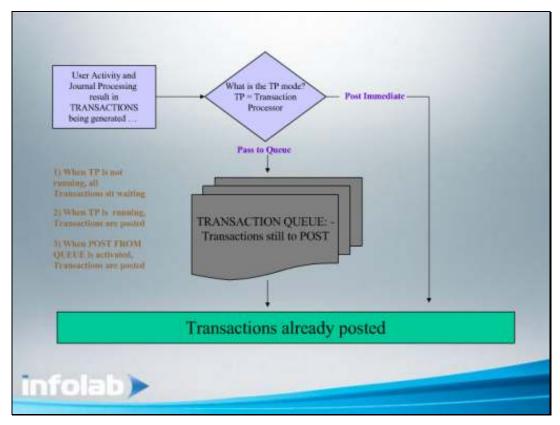

Slide 1 Slide notes: We can say that User Activity and use of certain system functions, plus Journal Processing, result in Transactions that are generated.

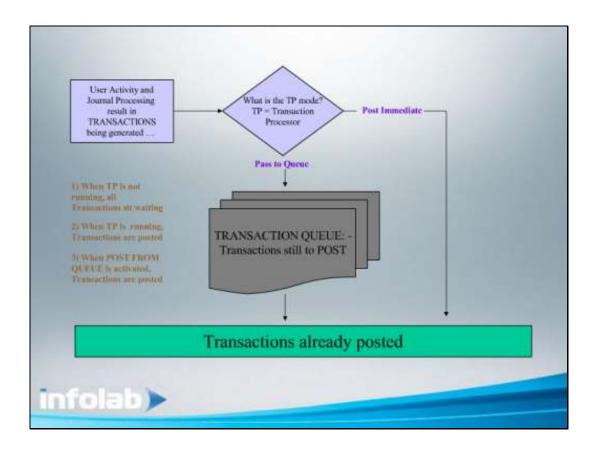

Slide 2

Slide notes: As soon as Transactions are generated, they are delivered to the Transaction Processor for Posting, but the Transaction Processor has 2 possible modes, and at any point in time, 1 of these modes apply.

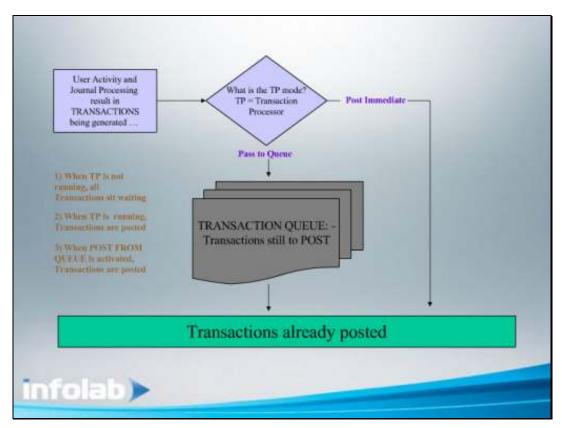

Slide 3 Slide notes: When the Transaction Processor is in the Dynamic Mode called 'Post Immediate', then any Transactions generated at a particular function are immediately posted.

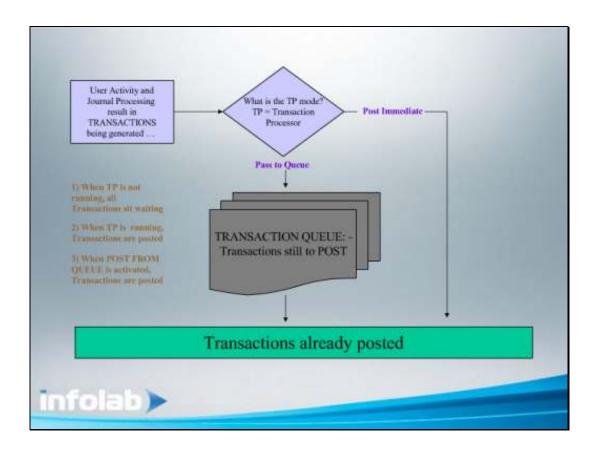

Slide 4

Slide notes: When the Transaction Processor is in the mode of 'Passing to the Queue', then the Transactions are delivered to a Transaction Queue from where they can be immediately posted or where they can wait until it is chosen that they be posted.

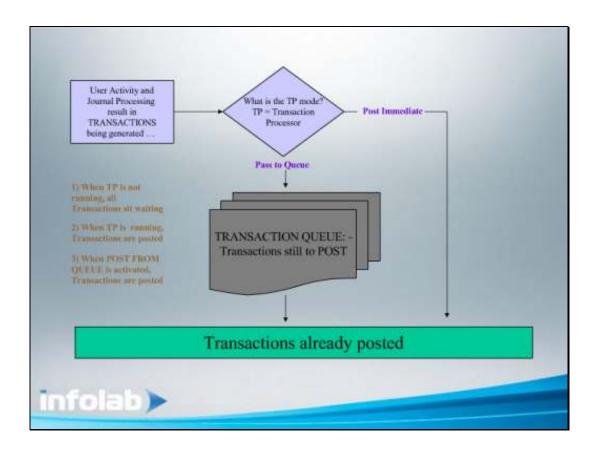

Slide 5

Slide notes: The Transaction Queue looks after Transactions while the mode is 'pass to queue' and will allow Transactions to be posted from the Queue in 1 of 2 ways: A) If the live and dedicated Transaction Processor is running, or B) when the On Demand request to 'Post from the Queue' is used.

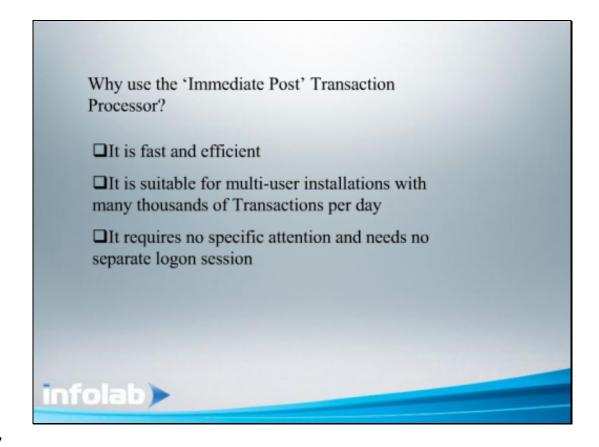

Slide 7

Slide notes: Why would we choose to use the 'Immediate' mode of the Transaction Processor? We may choose this mode because it is fast and efficient and requires no attention or additional logon session.

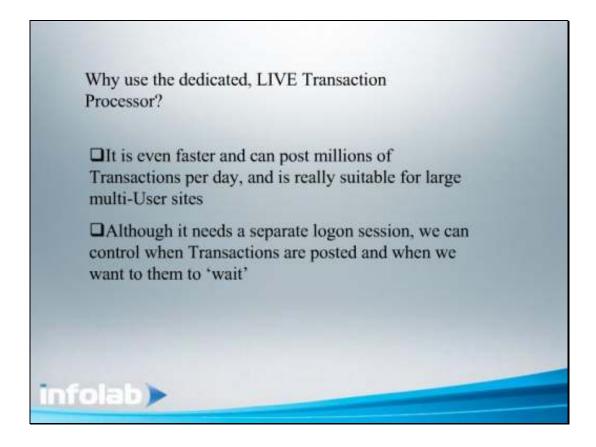

## Slide 8

Slide notes: Why would we choose to use the dedicated LIVE Transaction Processor? Because it is even more efficient and can post millions of Transactions in a day and is really suitable for large Transaction Volume sites, and also because we can control posting, i.e. we can make Transactions pile up when it suits us, and post when it suits us.